# GraphQL Deep Dive - Designing Schemas and Automating Deployment

Application Development with AWS AppSync and AWS Amplify

Michael Paris SDE AWS

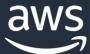

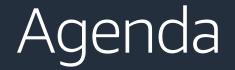

### Who is this talk for?

What is AWS AppSync?

What is AWS Amplify?

How does it fit together and help you build applications?

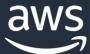

### Who is this talk for?

I want to build a new app or website and I want it to work on every platform I want easily leverage AWS from my existing web or mobile app and I don't want to rewrite everything I want to learn about cool new development tools like React, GraphQL, CLIs, and serverless technologies I want to focus less on ops and configuration and more on my product

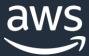

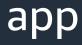

### What is GraphQL?

"GraphQL is a query language for APIs and a runtime for fulfilling those queries with your existing data. GraphQL provides a complete and understandable description of the data in your API, gives clients the power to ask for exactly what they need and nothing more, makes it easier to evolve APIs over time, and enables powerful developer tools." graphql.org

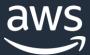

### A query language for APIs...

}

Queries read data

Mutations write data

query { getPost(id: "1") { id title } mutation { createPost(title: "GraphQL @re:invent") { id title } subscription { onCreatePost { id title Subscriptions are pushed data in real-time }

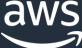

## A runtime for fulfilling those queries with your existing data

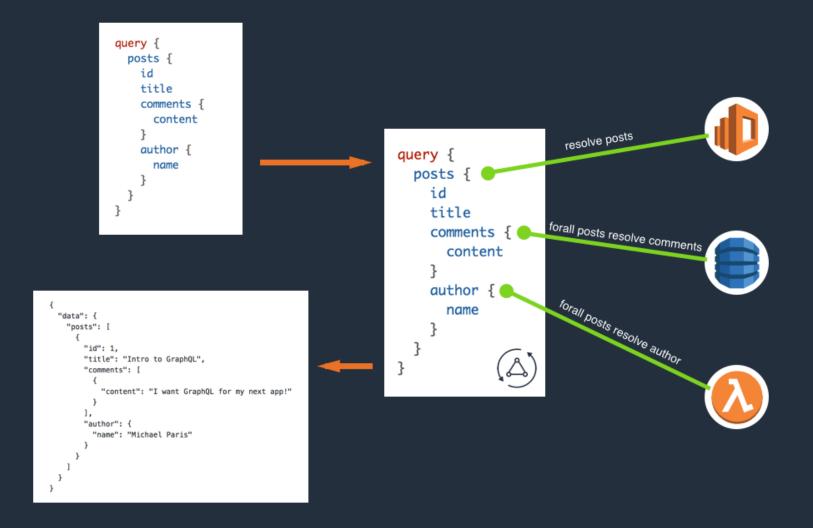

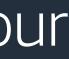

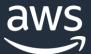

# A complete and understandable description of the data in your API...

schema {
 query: Query
 mutation: Mutation
}

type Query {
 # Get a post by id.
 getPost(id: ID!): Post

# Paginate through posts
listPosts(limit: Int, nextToken: String): PostConnection
}

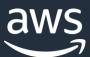

# What is AWS AppSync?

### A managed GraphQL gateway.

Define the shape of your API using GraphQL schema definition language (SDL)

Attach data sources that reference other AWS resources

Write resolvers that fetch data from data sources and attach them to fields

### A real-time data broker.

Subscribe to any mutation out of the box

Reliable message delivery via MQTT over WebSockets

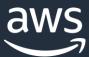

### A Basic AppSync API

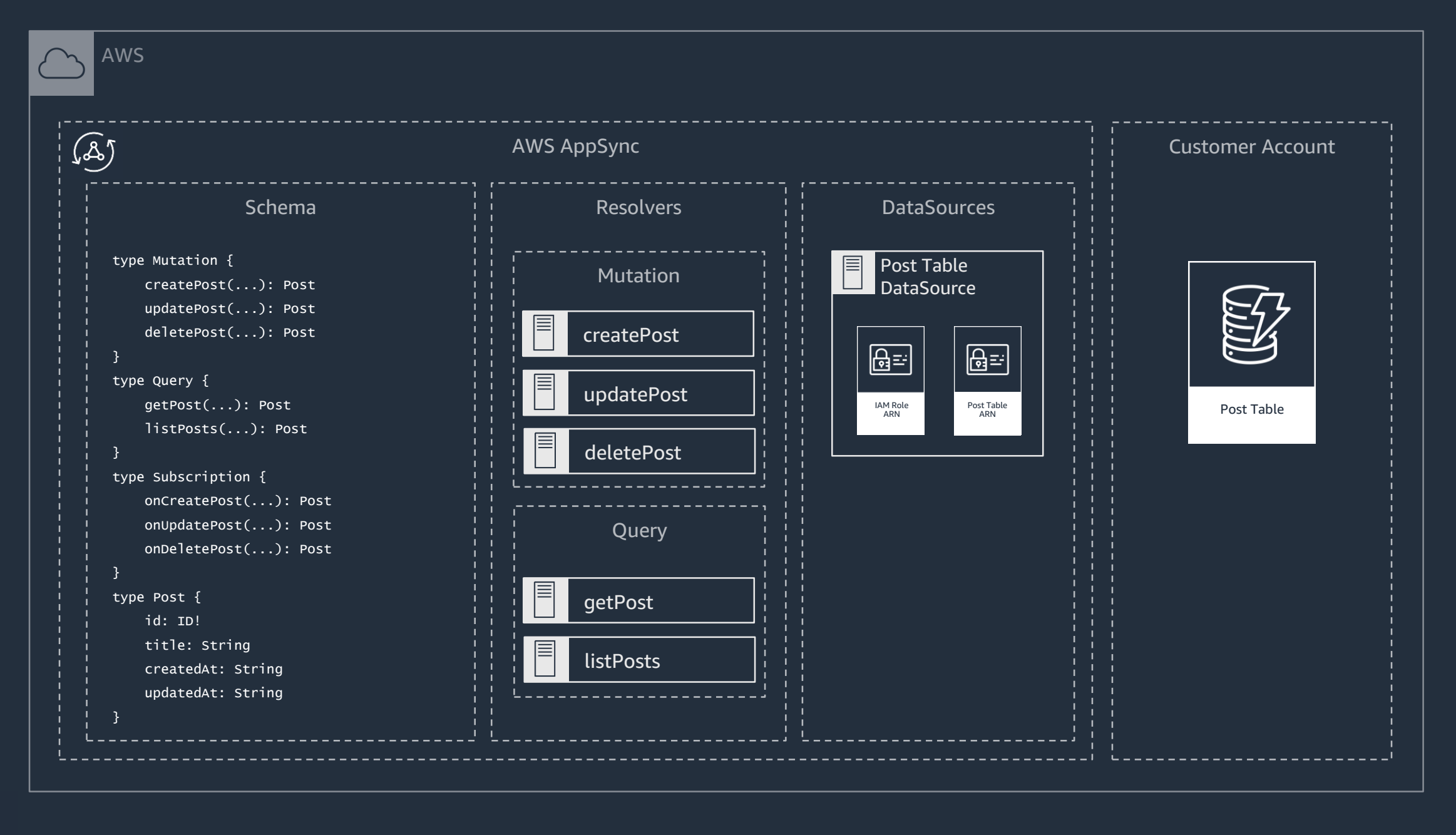

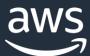

# What is AWS Amplify?

A set of libraries that simplify using AWS from web & mobile apps Includes a number of categories Api, Auth, Storage, Analytics, etc. Platform specific wrappers for React, Angular, Ionic, React Native, iOS, Android Focused on solving common use cases based on customer feedback A CLI that simplifies deploying to AWS resources for web & mobile apps Configure and deploy full application backends in a few key strokes Use the GraphQL transform to simplify the development of backend APIs

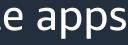

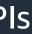

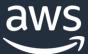

### AWS Amplify

- \$ amplify add auth Add an Amazon Cognito User Pool
- \$ amplify add storage
- \$ amplify add api
- \$ amplify push

- Create and secure an Amazon S3 bucket
- Add an AWS AppSync API
- **Deploy via AWS CloudFormation**

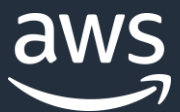

# Amplify + AppSync

Rapidly build scalable, data-driven applications Leverages a new open-source project called the GraphQL Transform Declaratively define your application's data model using GraphQL SDL Check your schema.graphql into git for easy version control Transforms your data model into a CloudFormation document that implements it Powered by GraphQL directives Comes with a set of pre-built transformers

@model, @auth, @connection, @versioned, and @searchable

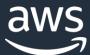

### Let's look at a few examples

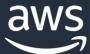

### The @model transformer

\$ amplify add api

# schema.graphql
type Post @model {
 id: ID!
 title: String!
}

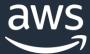

# \$ amplify push

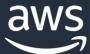

### And voila!

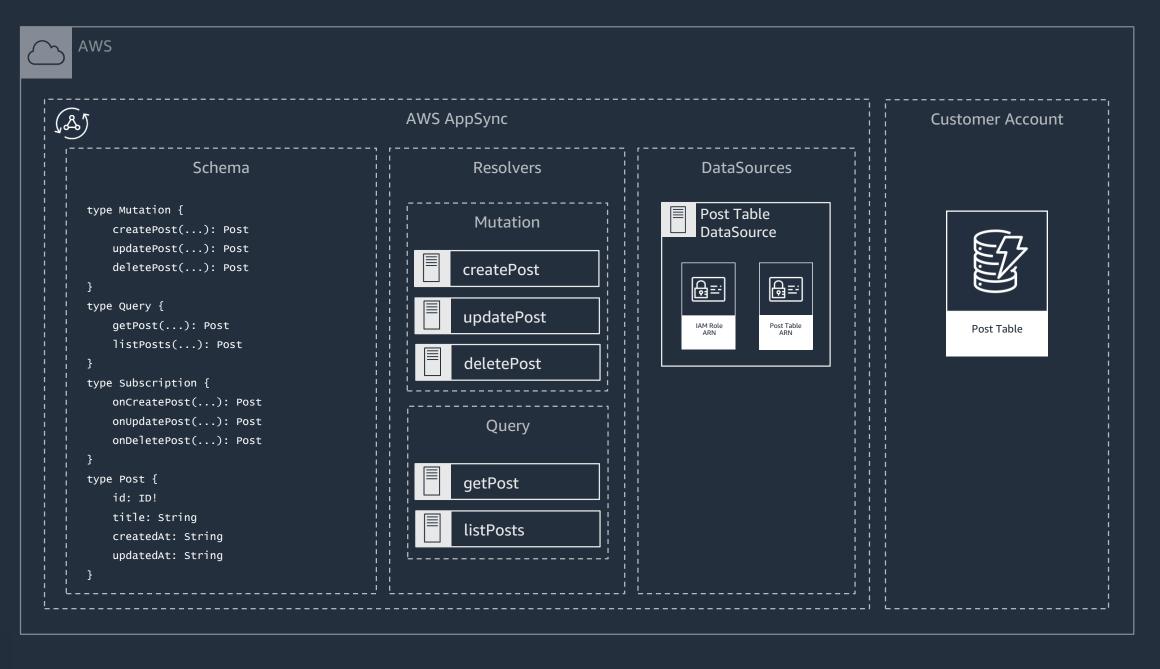

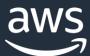

# Your API is ready to go. Let's query it.

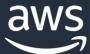

### Create an object

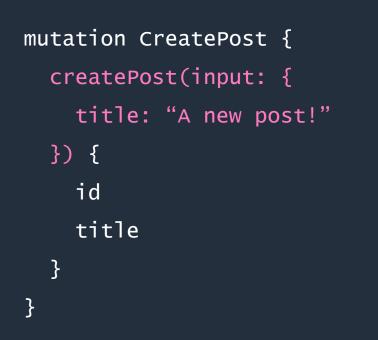

### {

```
"data": {
    "createPost": {
        "id": "678736c1-6a64-44ca-a4be-8a76913ed4c8",
        "title": "A new post!"
    }
}
```

### Create a post with a DynamoDB PutItem operation.

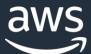

### Get an object

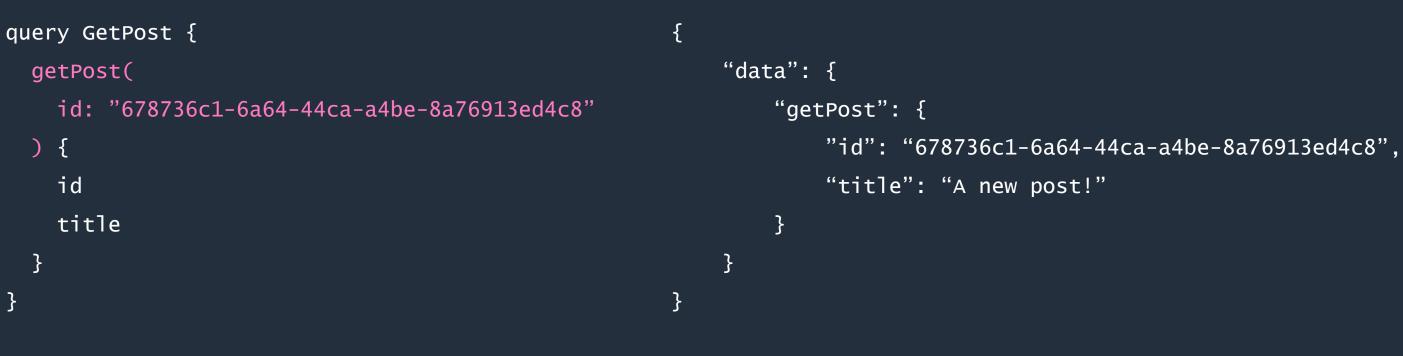

Resolve the post with a DynamoDB GetItem operation.

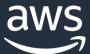

### List and paginate objects

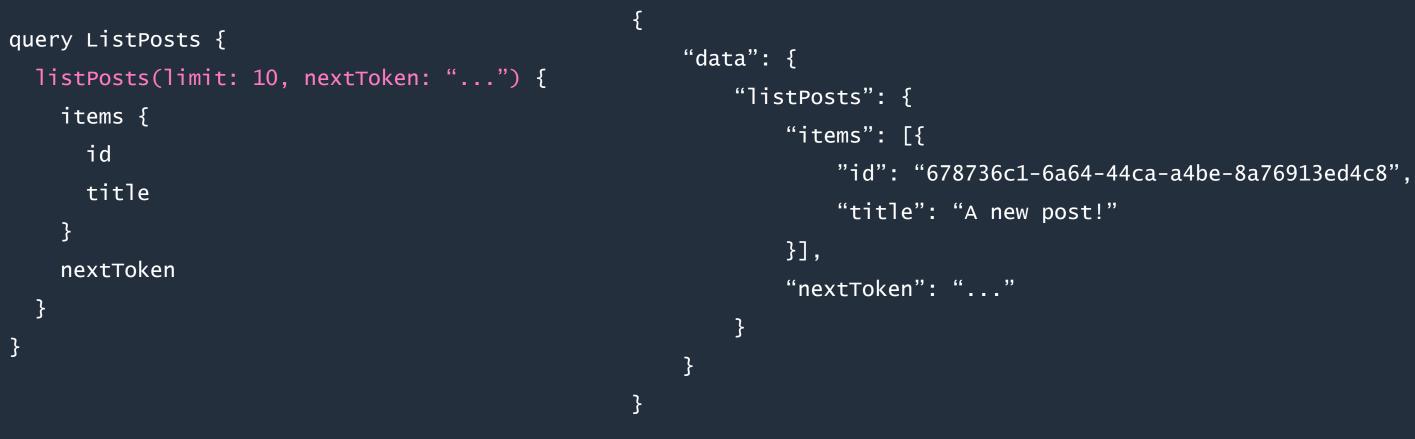

Resolve the post with a DynamoDB Scan operation.

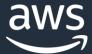

### Update an object

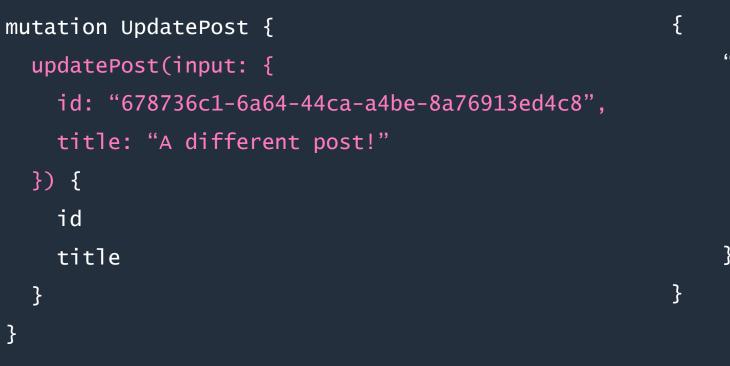

```
"data": {
    "updatePost": {
        "id": "678736c1-6a64-44ca-a4be-8a76913ed4c8",
        "title": "A different post!"
    }
}
```

### Update a post with a DynamoDB UpdateItem operation.

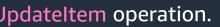

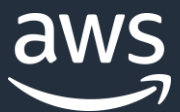

### Delete an object

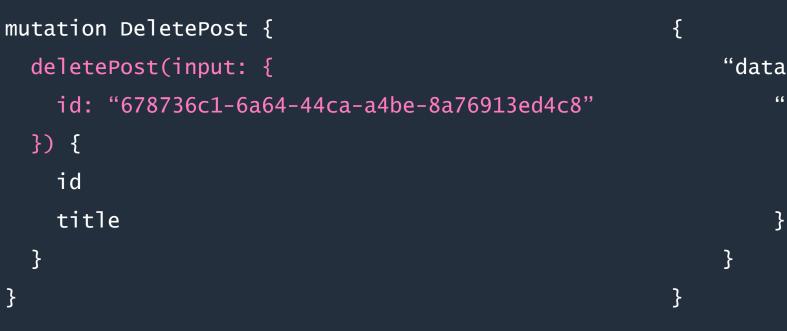

"data": { "deletePost": { "id": "678736c1-6a64-44ca-a4be-8a76913ed4c8", "title": "A different post!"

Delete a post with a DynamoDB **DeleteItem** operation.

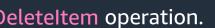

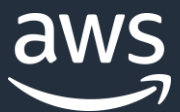

## @auth (static group)

type Post @model @auth(rules: [
 { allow: groups, groups: ["Admin"] }
]) {
 id: ID!
 title: String!

}

| <u>گ)</u>                                                                                                    | AWS AppSync            |    |
|----------------------------------------------------------------------------------------------------|------------------------|----|
| Schema                                                                                                    | Resolvers              | Da |
| type Mutation {<br>createPost(): Post<br>updatePost(): Post                                                                                                    | Mutation<br>createPost |    |
| <pre>deletePost(): Post }</pre>                                                                                                    | updatePost             |    |
| <pre>type Query {    getPost(): Post    listeration() &gt;&gt;&gt;&gt;&gt;&gt;&gt;&gt;&gt;&gt;&gt;&gt;&gt;&gt;&gt;&gt;&gt;&gt;&gt;&gt;&gt;&gt;&gt;&gt;&gt;&gt;&gt;&gt;&gt;&gt;&gt;&gt;&gt;&gt;&gt;&gt;</pre> | deletePost             |    |
| <pre>listPosts(): Post }</pre>                                                                                                    | Query                  |    |
| <pre>type Subscription {     onCreatePost(): Post</pre>                                                                                                    | getPost                |    |
| onUpdatePost(): Post<br>onDeletePost(): Post                                                                                                    | listPosts              |    |

### If the logged in user is not in the "Admin" group, mutations will fail and queries will return null.

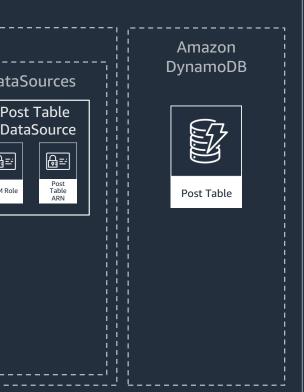

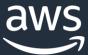

# (auth (dynamic group)

```
type Post @model @auth(rules: [{
    allow: groups,
    groupsField: "allowedGroups"
  }]) {
  id: ID!
  title: String!
  allowedGroups: [String!]!
```

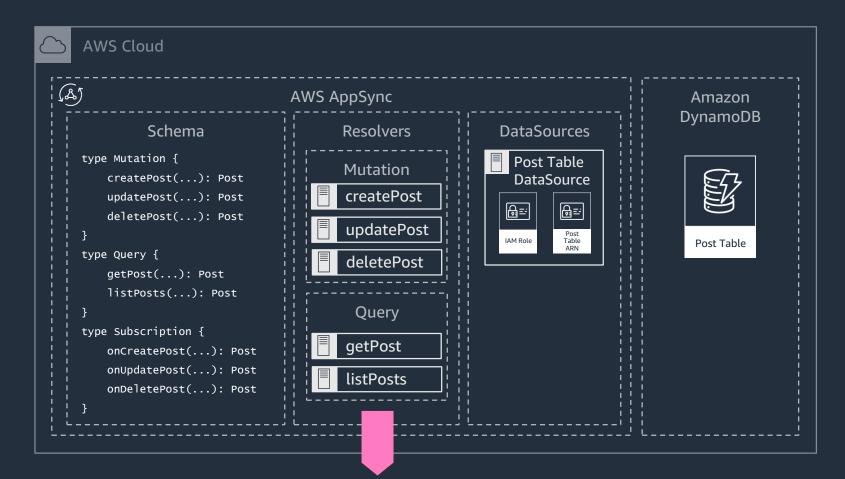

If the logged in user is not a member of any of the groups in the object's allowedGroups field, mutations will fail and queries will return null.

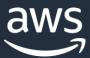

# @auth (ownership)

```
type Post @model @auth(rules: [
  { allow: owner, ownerField: "editors" }
]) {
  id: ID!
  title: String!
  editors: [String!]!
```

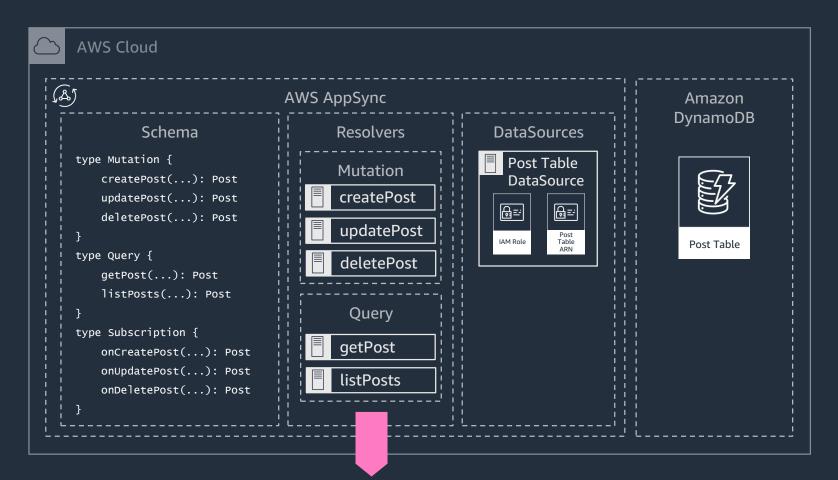

If the logged in user is not specified in the object's editors field, mutations will fail and queries will return null.

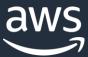

# @auth (combo)

```
type Post @model @auth(rules: [
    { allow: groups, groups: ["Admin"] },
    { allow: owner, ownerField: "editors" }
]) {
    id: ID!
    title: String!
    editors: [String!]!
```

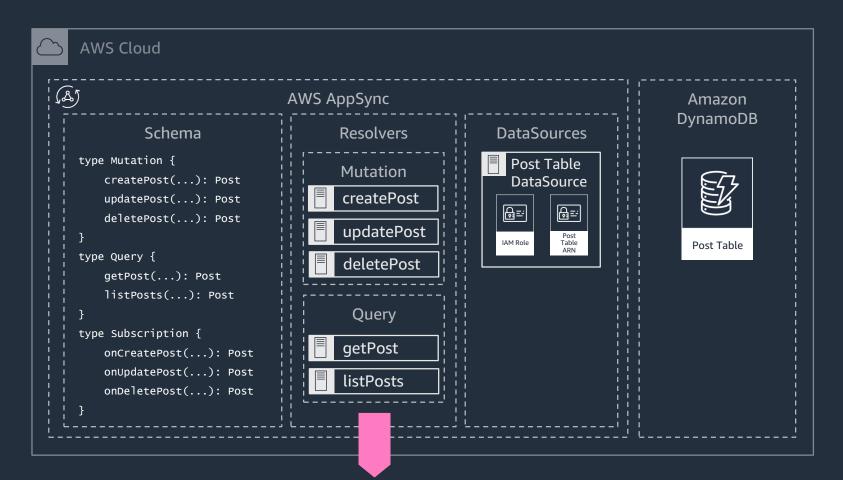

### Combine rules for more complex authorization strategies.

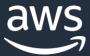

# aconnection

```
type Post @model {
  id: ID!
```

```
title: String!
```

```
comments: [Comment!]!
```

@connection(name: "PostComments")

```
type Comment @model {
```

id: ID!

```
content: String!
```

```
post: Post
```

@connection(name: "PostComments")

```
AWS Cloud
(Å)
                                      AWS AppSync
              Schema
                                             Resolvers
  type Mutation {
                                              Mutation
      createPost(...): Post
      updatePost(...): Post
                                            createPost
      deletePost(...): Post
                                             updatePost
      createComment(...): Comment
                                             deletePost
      updateComment(...): Comment
      deleteComment(...): Comment
                                             createComment
                                             updateComment
  type Query {
      getPost(...): Post
                                             deleteComment
      listPosts(...): Post
      getComment(...): Comment
      listComment(...): Comment
                                               Query
                                            getPost
  type Subscription {
      onCreatePost(...): Post
                                             listPosts
      onUpdatePost(...): Post
      onDeletePost(...): Post
                                             getComment
      onCreateComment(...): Comment
                                             listComments
      onUpdateComment(...): Comment
      onDeleteComment(...): Comment
                                             Comment
                                             post
                                                 Post
                                             comments
```

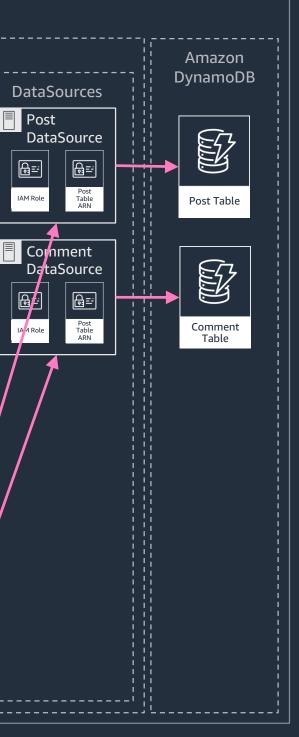

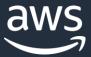

# Querying with @connection

```
query GetPostAndComments {
                                                                                Resolve the post with a DynamoDB GetItem request.
  getPost(id: "678736c1-6a64-44ca-a4be-8a76913ed4c8") {
                                                                     \longrightarrow
    id
    title
    comments(limit: 10, nextToken: "...") {
       items {
                                                                                Resolve the comments for a specific post using a DynamoDB
         id
         content
                                                                                the id of the parent post object.
       }
       nextToken
                                                                                The transform transparently configures a GSI named
                                                                                gsi-PostComments and wires up the resolvers to use it.
```

Query operation for comment's where the postId is equal to

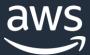

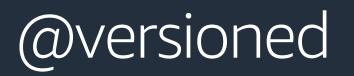

type Post @model @versioned { id: ID! title: String!

type Post { id: ID! title: String! version: Int! } input UpdatePostInput { id: ID! title: String expectedVersion: Int! } # Also added to DeletePostInput

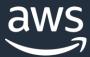

```
mutation CreatePost {
  createPost(input: {
    title: "A new post!"
  }) {
    id
    title
    version
  }
}
```

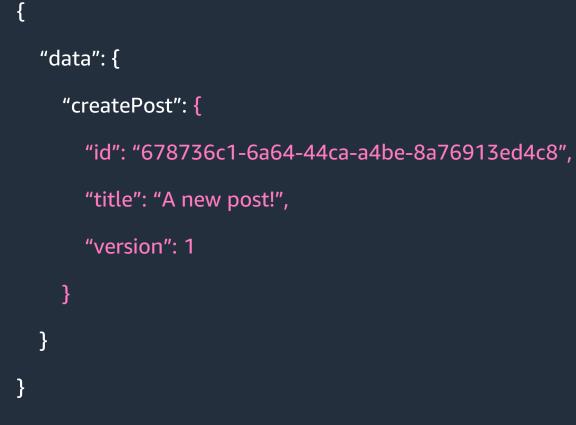

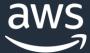

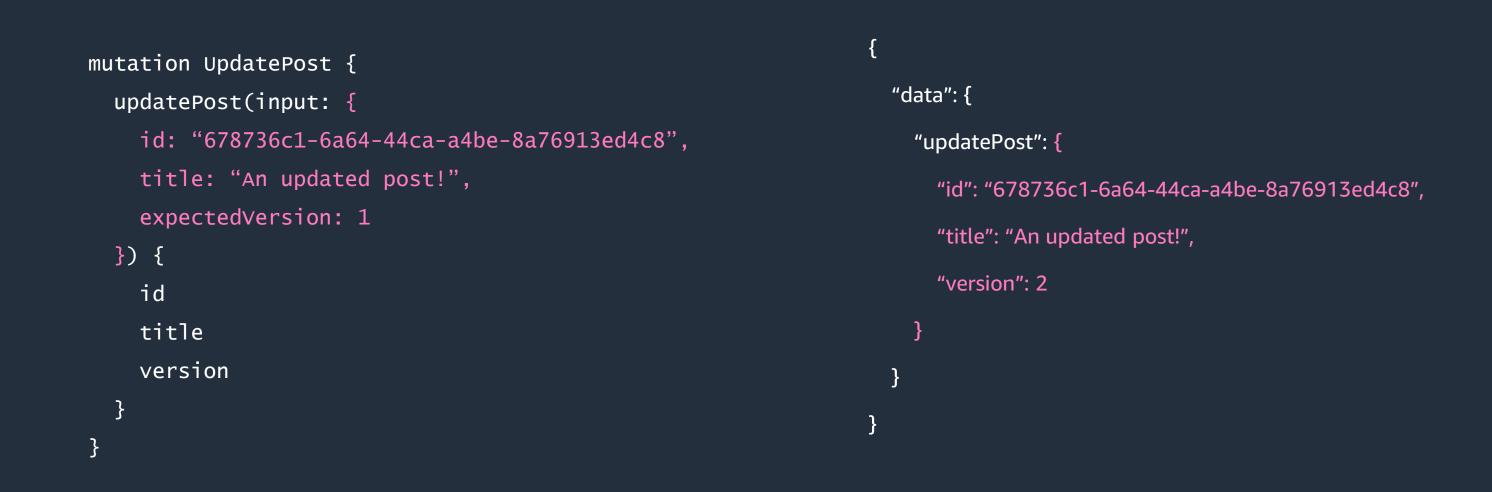

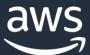

Meanwhile, a second user logged on and fetched the object after it was created but before it was updated. That user then went offline and while offline tried to update the object.

After coming back online, the application attempts...

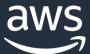

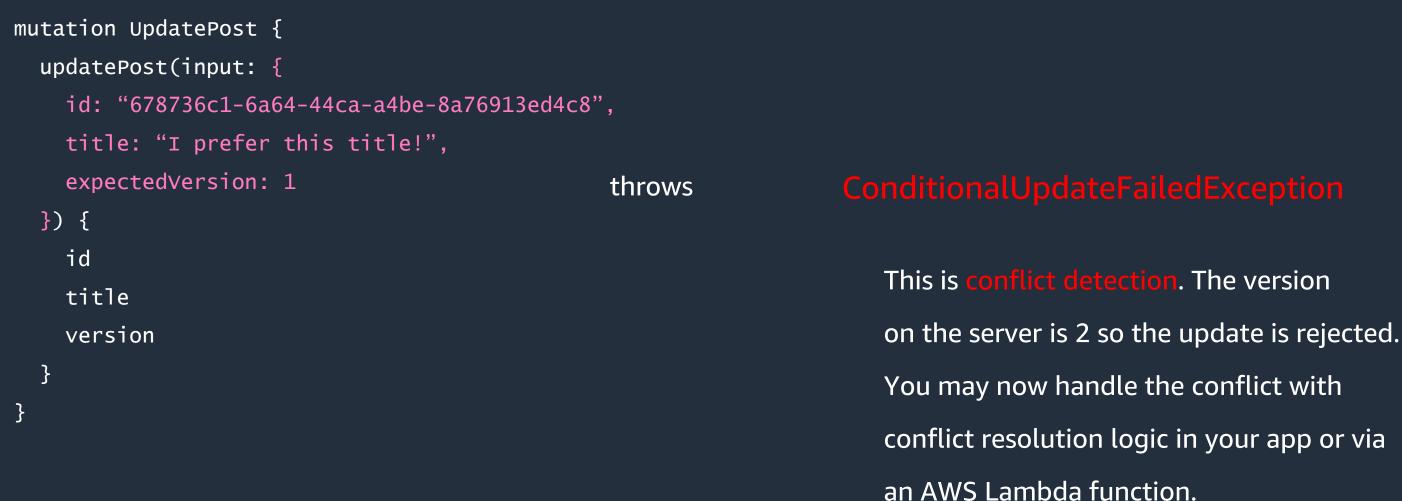

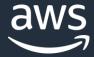

### conflict resolution logic in your app or via

## @searchable

type Post @model @searchable { id: ID! title: String! }

| 5A                              | WS AppSync    |                             | Le Amazo  |
|---------------------------------|---------------|-----------------------------|-----------|
| Schema                          | Resolvers     | DataSources                 | ¦¦ Dynamo |
| type Mutation {                 | Mutation      | Post Table<br>DataSource    |           |
| updatePost(): Post              | createPost    |                             |           |
| <pre>deletePost(): Post }</pre> | updatePost    | IAM Role Table              | Post Tabl |
| type Query {                    | deletePost    | ARN                         |           |
| getPost(): Post                 | ·             | ElasticSearch<br>DataSource |           |
| }<br>type Subscription {        | Query         |                             |           |
| onCreatePost(): Post            | getPost       |                             |           |
| onUpdatePost(): Post            | listPosts     | IAM Role Domain<br>ARN      |           |
| }                               | searchPosts 🗲 |                             |           |

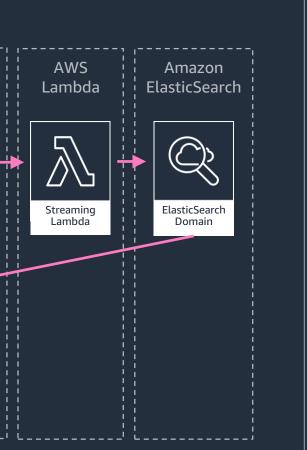

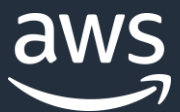

### Search objects

```
query SearchPosts {
  searchPosts(filter: {
    title: {
      wildcard: "*new*"
    }
  }) {
    items {
      id
      title
    }
```

```
{
    "data": {
        "searchPosts": {
            "items": [{
                "id": "678736c1-6a64-44ca-a4be-8a76913ed4c8",
                "title": "A new post!"
            }]
        }
}
```

Resolve the posts with an ElasticSearch wildcard query.

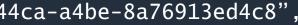

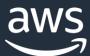

### Amplify API Overview

Simple, declarative configuration. Design your data model & let the tool do the work.

Works seamlessly with the AWS Amplify Framework. Instant offline & real-time support in client apps.

All data is stored in your AWS Account. Use all the other great tools & services AWS has to offer.

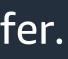

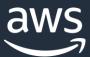

### The AWS Amplify Library

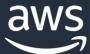

# The Amplify Library

Easily connect AWS services to web and mobile apps. Categories include API, Analytics, Auth, Function, Storage, etc.

Simple to use abstractions for common use cases.

Support for many frameworks & platforms. React, React-Native, iOS, Android, Ionic, Angular, etc.

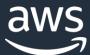

# Configure Amplify

- import Amplify from 'aws-amplify';
- import awsconfig from './aws-exports';

Amplify.configure(awsconfig);

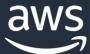

### Run a query

```
import { API } from 'aws-amplify';
const createPostMutation =
   mutation CreatePost($input: CreatePostInput!) {
        createPost(input: $input) {
            id title
        }
}`
const newPost = { title: `A new post` }
```

const createPostResponse = await API.graphql(graphqlOperation(createPostMutation, { input: newPost }));

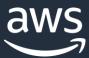

### Or connect a component (React & React Native)

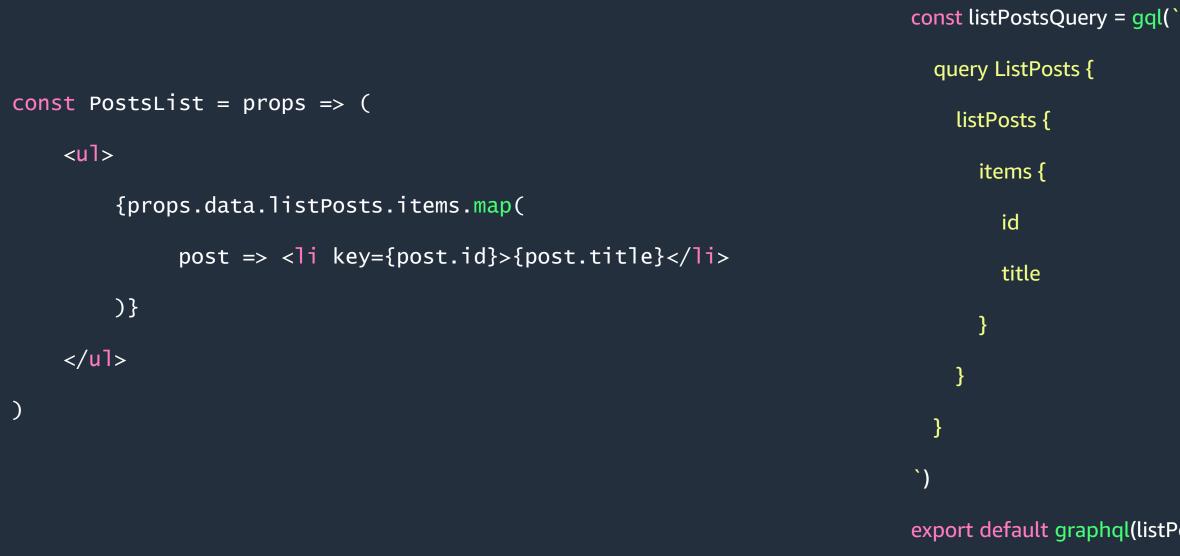

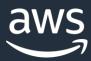

### export default graphql(listPostsQuery)(PostsList)

# AWS Amplify Codegen

- \$ amplify add codegen
- \$ amplify codegen
- # Generate queries & native types from your GraphQL API
- # for iOS, Android, TypeScript, and Flow

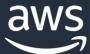

### And a lot more!

### https://aws-amplify.github.io

### https://docs.aws.amazon.com/appsync

### @mikeparisstuff

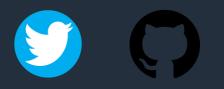

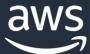

### Thanks

### And now for a demo!

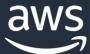